## PASSO A PASSO PARA CONSULTAR PROCESSO

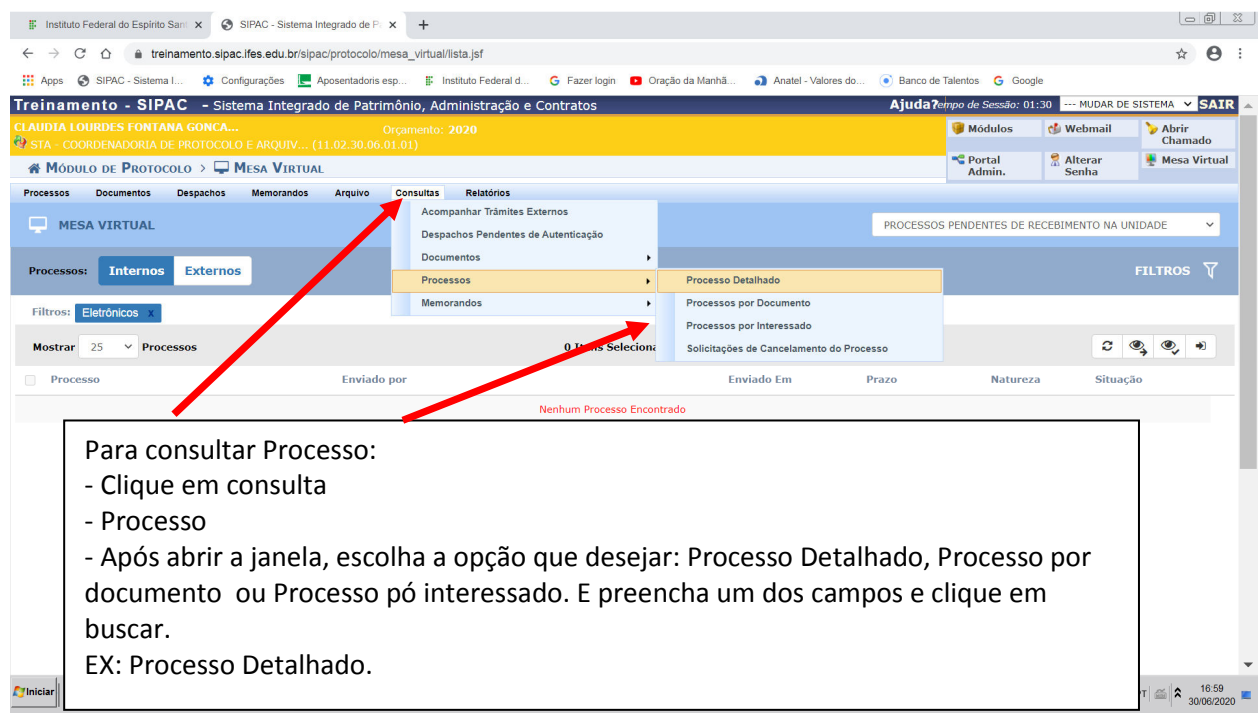

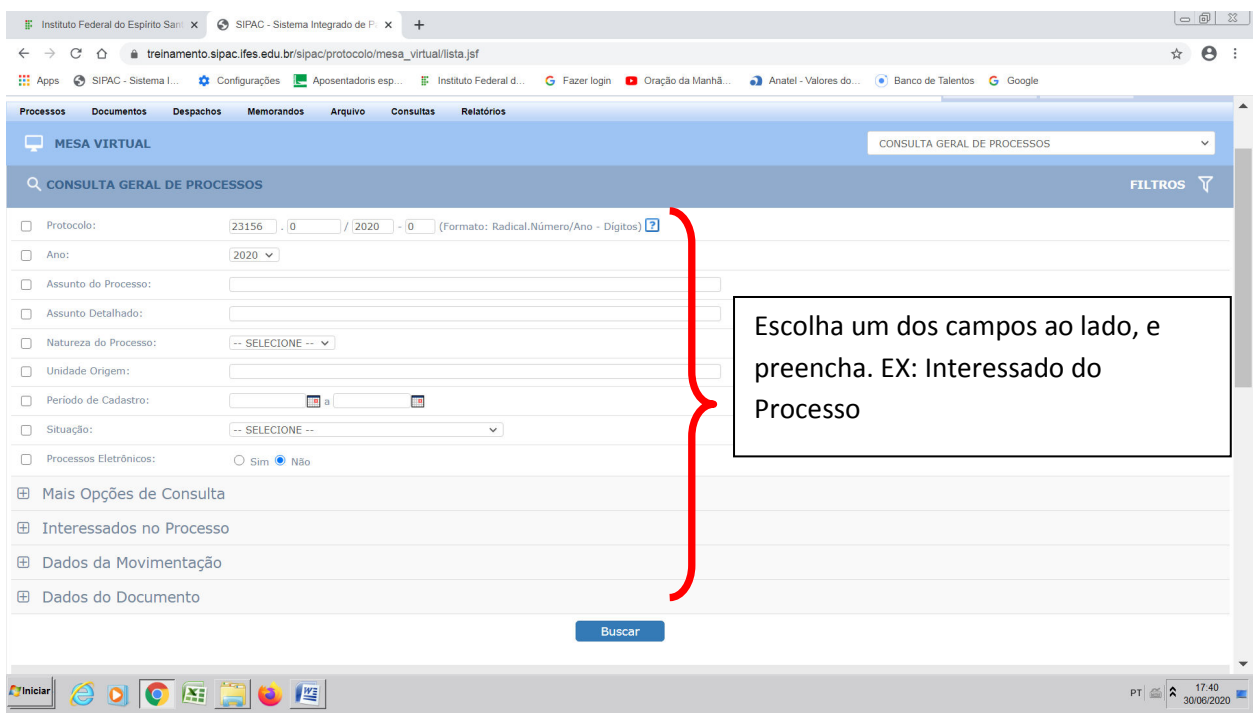

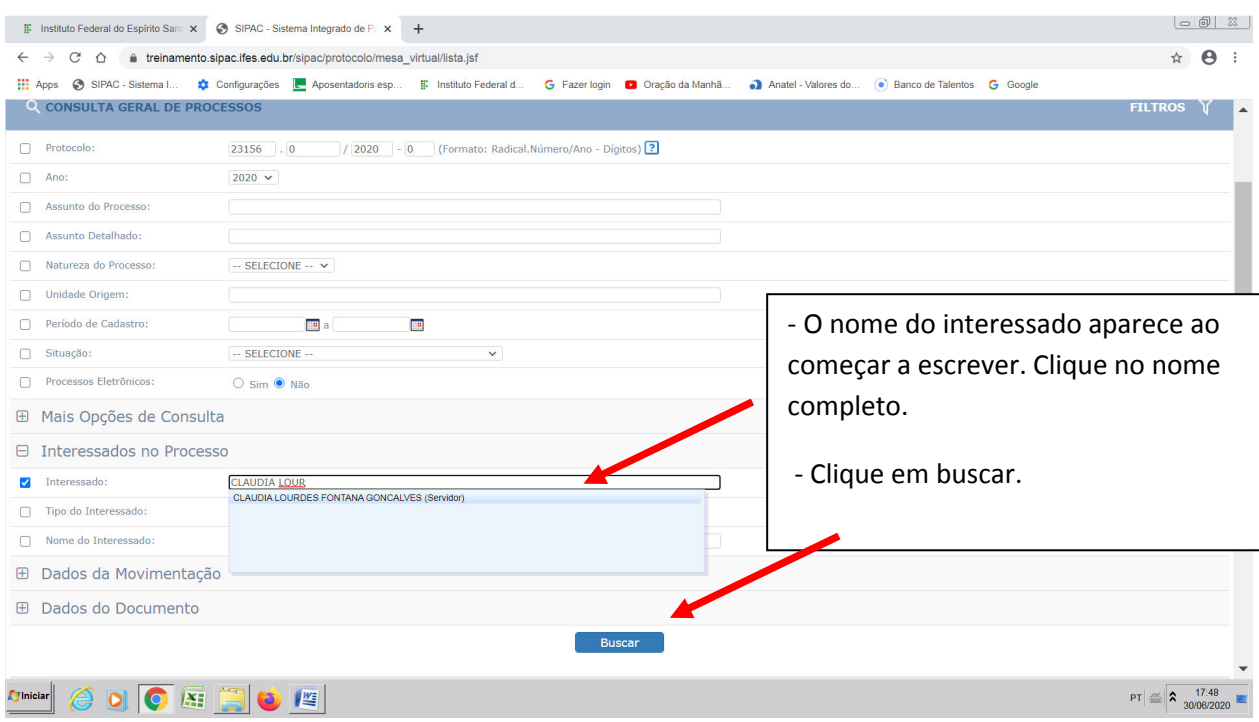

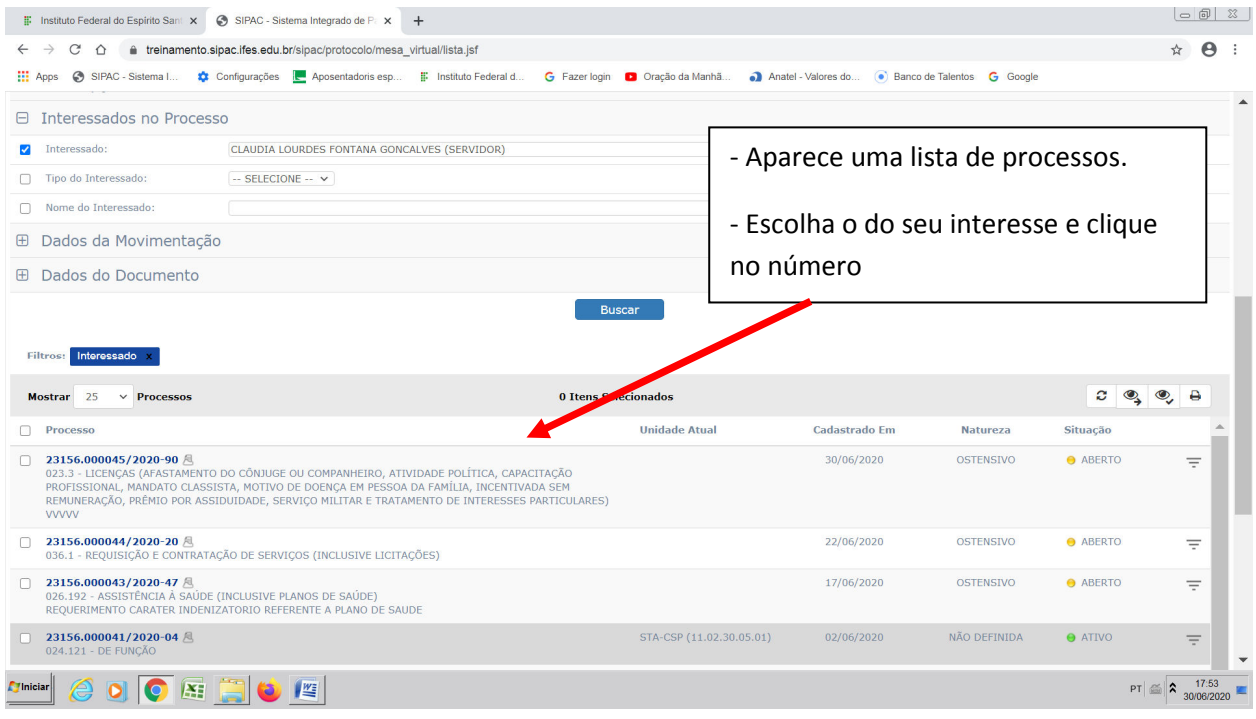

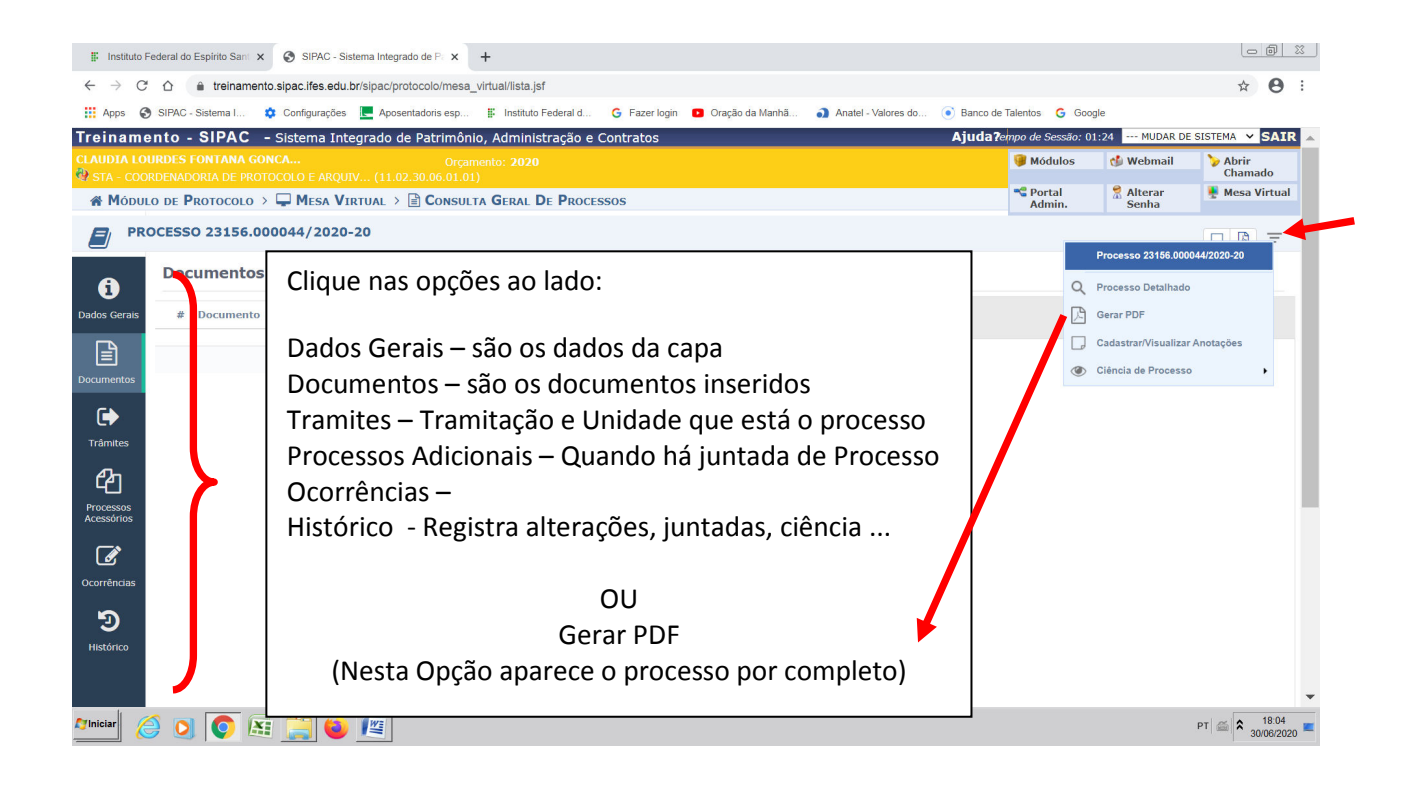